# **Titel**

#### Textfeld

Textfelder sind Objekte. Sie können mit speziellen Eigenschaften formatiert werden. Sie sind als Abbildung an einer Stelle der Seite verankert und können relativ zum Ankerpunkt frei platziert werden. Der Ankerpunkt ist ein Steuerzeichen, das bei Markierung des Objekts durch Rechtsklick sichtbar wird.

#### **Inhaltsverzeichnis**

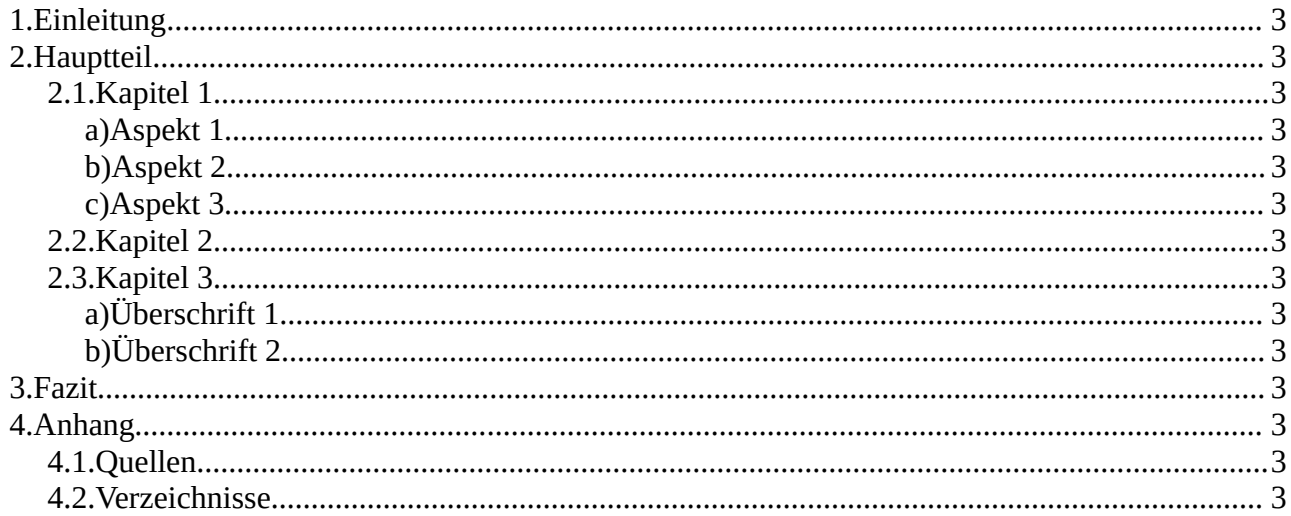

## <span id="page-2-13"></span> **1.Einleitung**

### <span id="page-2-12"></span> **2.Hauptteil**

- <span id="page-2-11"></span> **2.1. Kapitel 1**
- <span id="page-2-10"></span> **a) Aspekt 1**
- <span id="page-2-9"></span> **b) Aspekt 2**
- <span id="page-2-8"></span> **c) Aspekt 3**
- <span id="page-2-7"></span> **2.2. Kapitel 2**
- <span id="page-2-6"></span> **2.3. Kapitel 3**
- <span id="page-2-5"></span> **a) Überschrift 1**
- <span id="page-2-4"></span> **b) Überschrift 2**

### <span id="page-2-3"></span> **3.Fazit**

## <span id="page-2-2"></span> **4.Anhang**

- <span id="page-2-1"></span> **4.1. Quellen**
- <span id="page-2-0"></span> **4.2. Verzeichnisse**